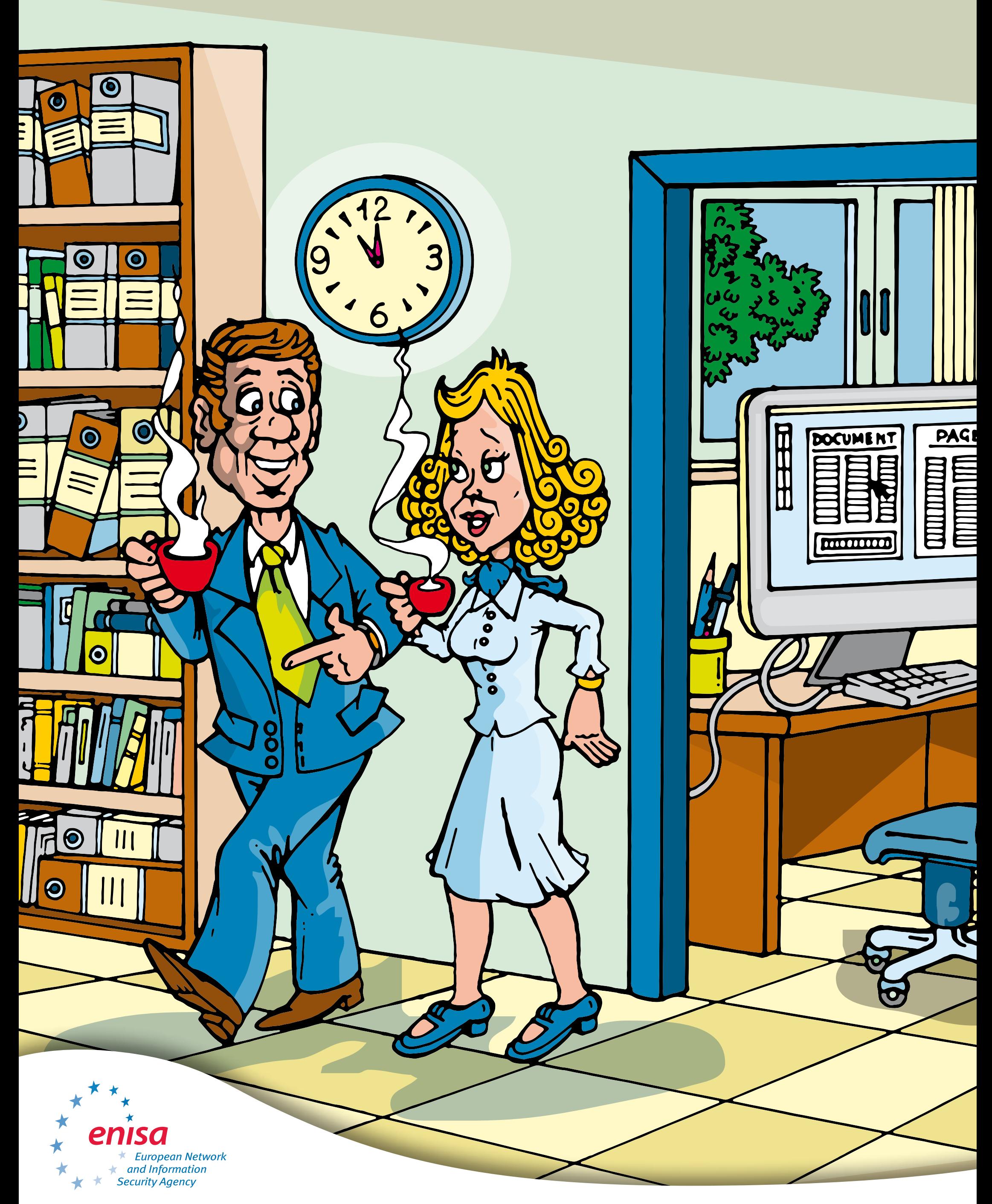

## Kaffeepause? Schützen Sie erst Ihren Desktop vor unbefugtem Zugriff!